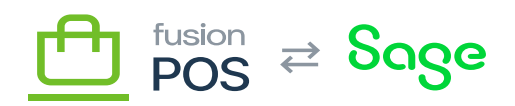

## **Using POS**

The Using POS help section is intended for clerks, managers and other general users of POS, and covers daily operations functionality.

## **Se Also**

- [Grids](https://docs.fusionrms.com/docs/fusion-pos-sage/usage-instructions/using-pos/grids/)
- [Barcodes](https://docs.fusionrms.com/docs/fusion-pos-sage/usage-instructions/using-pos/barcodes/)
- [Dashboards](https://docs.fusionrms.com/docs/fusion-pos-sage/usage-instructions/using-pos/dashboards/)
- [Events](https://docs.fusionrms.com/docs/fusion-pos-sage/usage-instructions/using-pos/events/)
- [Fulfill Orders](https://docs.fusionrms.com/docs/fusion-pos-sage/usage-instructions/using-pos/fulfill-orders/)
- [Gift Cards](https://docs.fusionrms.com/docs/fusion-pos-sage/usage-instructions/using-pos/gift-cards/)
- [Locations](https://docs.fusionrms.com/docs/fusion-pos-sage/usage-instructions/using-pos/locations/)
- [Loyalty](https://docs.fusionrms.com/docs/fusion-pos-sage/usage-instructions/using-pos/loyalty/)
- [Media Library](https://docs.fusionrms.com/docs/fusion-pos-sage/usage-instructions/using-pos/media-library/)
- [Members](https://docs.fusionrms.com/docs/fusion-pos-sage/usage-instructions/using-pos/members/)
- [Products](https://docs.fusionrms.com/docs/fusion-pos-sage/usage-instructions/using-pos/products/)
- [Markdown Format](https://docs.fusionrms.com/docs/fusion-pos-sage/usage-instructions/using-pos/markdown-format/)
- [Advanced Features](https://docs.fusionrms.com/docs/fusion-pos-sage/usage-instructions/using-pos/advanced-features/)